THE UNIVERSITY OF MINNESOTA

Statistics 5401 **October 10, 2005** 

Example of One-Way Multivariate Analysis of Variance

The data analyzed are the Fisher Iris data from Table 11.5 in Johnson and Wichern. Each observation consists of four quantities (sepal width and length, and petal width and length) measured on 50 blossoms from each of three varieties of Iris, I. setosa, I. versicolor, and I. virginica (Fisher, R. A. The use of multiple measurments in taxonomic problems Ann. Eugen. 7 (1936) 179-188).

Column 1 is variety number (1, 2, or 3), and columns 2 to 5 are  $X_1$  = sepal length,  $X_2$  = sepal width,  $X_3$  = petal length, and  $X_4$  = petal width.

## One-way MANOVA using ANOVA on response variables

```
Cmd> y <- read("","t11_05", quiet: T) # read JWData5.txt
Read from file "TP1:Stat5401:Data:JWData5.txt"
Cmd> varieties <- y[,1] # get variety id
Cmd> # 1=setosa, 2=versicolor, 3=virginica
Cmd> y <- y[,-1] # remove varieties column
Cmd> N <- nrows(y)
```
# Find residual SSCP matrix when  $\mathbf{H}_0$  is true

Cmd> ybar <-  $sum(y) / N$  # ybar is grand mean row vector Cmd>  $rcp0 \leftarrow (y - ybar)'$   $\frac{8*}{8}(y - ybar)$ 

ybar is the mean of all the cases and is the best estimate of the common mean under the null hypotheses that all the means are zeros. Therefore  $y - ybar$  is the matrix of residuals and rcp0 is the matrix of sums of squares and products of residuals, both computed assuming  $H_0$ is true.

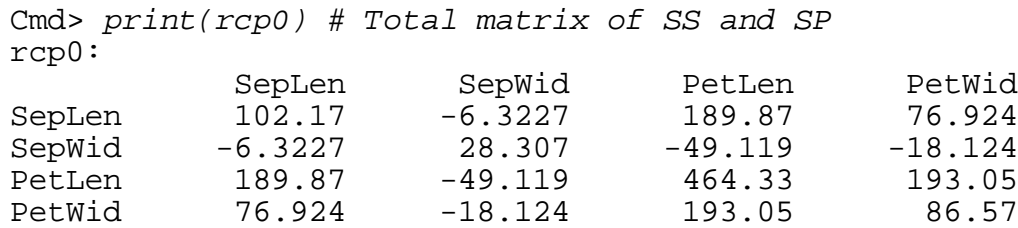

# Find residual SSCP matrix when  $\mathbf{H}_0$  is false using univariate ANOVA

Cmd> # Do univariate ANOVA for each dependent variable Cmd> varieties <- factor(varieties) Cmd> anova(" $\{y[,1]\}$  = varieties", fstat: T) # ANOVA for sepal length Model used is  $\{y[,1]\}$  = varieties DF SS MS F P-value CONSTANT 1 5121.7 5121.7 19326.50528 < 1e-08 varieties 2 63.212<br>ERROR1 147 38.956 ERROR1 147 38.956 0.26501 Cmd> residuals1 <- RESIDUALS # save sepal length residuals

Cmd> b1 <- coefs(); b1 # coefficients for sepal length component: CONSTANT (1) 5.8433 component: varieties (1) -0.83733 0.092667 0.74467 **Variety effects alphahat** Cmd> anova(" $\{y[,2]\}$  = varieties", fstat:T) # ANOVA for sepal width Model used is  $\{y[,2]\}$  = varieties DF SS MS F P-value CONSTANT 1 1402.1 1402.1 12151.14260 < 1e-08 varieties 2 11.345 5.6725 49.16004 < 1e-08 ERROR1 147 16.962 0.11539 Cmd> residuals2 <- RESIDUALS # save sepal Width residuals Cmd> b2 <- coefs(); b2 # coefficients for Sepal Width component: CONSTANT (1) 3.0573 component: varieties<br>(1) 0.37067 (1) 0.37067 -0.28733 -0.083333 **Variety effects** Cmd> anova(" $\{y[,3]\}$  = varieties", fstat: T) # ANOVA for petal length Model used is  $\{y[,3]\}$  = varieties DF SS MS F P-value CONSTANT 1 2118.4 2118.4 11439.11809 < 1e-08 varieties 2 437.1 218.55 1180.16118 < 1e-08<br>ERROR1 147 27.223 0.18519 ERROR1 147 27.223 0.18519 Cmd> residuals3 <- RESIDUALS # save petal Length residuals Cmd>  $b3 \leq -\operatorname{coeffs}(t)$ ;  $b3 \# \operatorname{coefficients}$  for Petal Length component: CONSTANT (1) 3.758 component: varieties (1) -2.296 0.502 1.794 **Variety effects alphahat** Cmd> anova(" $\{y[, 4]\}$  = varieties", fstat:T) # ANOVA for petal width Model used is  $\{y[, 4]\}$  = varieties DF SS MS F P-value CONSTANT 1 215.76 215.76 5151.66322 < 1e-08 varieties 2 80.413 40.207 960.00715 < 1e-08 ERROR1 147 6.1566 0.041882 Cmd> residuals4 <- RESIDUALS save petal width residuals Cmd> b4 <- coefs(); b4 # coefficients for Petal Width component: CONSTANT  $(1)$  1.1993 component: varieties (1) -0.95333 0.12667 0.82667 **Variety effects alphahat**

Cmd> residuals <- hconcat(residuals1,residuals2,residuals3,residuals4) 150 by 4 matrix residuals contains the ANOVA (least squares) residuals for all four variables. These are residuals computed with no restrictions on the parameters, that is assuming the alternative  $\mathrm{H}_1$  is true.

```
Cmd> setlabels(rcp1,structure(getlabels(y,2),getlabels(y,2)))
Cmd> rcp1 # residual SSCP matrix under H_1
         SepLen SepWid PetLen PetWid
SepLen 38.956 13.63 24.625 5.645
SepWid 13.63 16.962 8.1208 4.8084
PetLen 24.625 8.1208 27.223 6.2718
PetWid 5.645 4.8084 6.2718 6.1566
```
This is the matrix of sums of squares and products of residuals computed without assuming  $\mathrm{H}_0$  is true.

#### Find the hypothesis matrix H and error matrix E

```
Cmd> h <- rcp0 - rcp1 # compute hypothesis matrix of SS & SP
Cmd> e <- rcp1 # compute error matrix of SS & SP
Cmd> print(h,e)h:
 SepLen SepWid PetLen PetWid
SepLen 63.212 -19.953 165.25 71.279<br>SepWid -19.953 11.345 -57.24 -22.933
SepWid -19.953 11.345 -57.24 -22.933
PetLen 165.25 -57.24 437.1 186.77
PetWid 71.279 -22.933 186.77 80.413
e:
           SepLen SepWid PetLen PetWid
SepLen 38.956 13.63 24.625 5.645
SepWid 13.63 16.962 8.1208 4.8084<br>PetLen 24.625 8.1208 27.223 6.2718
PetLen 24.625 8.1208 27.223 6.2718<br>PetWid 5.645 4.8084 6.2718 6.1566
PetWid 5.645 4.8084 6.2718
```
#### One-way MANOVA by direct computation of SSCP matrices

Cmd> # Compute group mean vectors using macro groupcovar()

Cmd> stuff <- groupcovar(varieties,y)

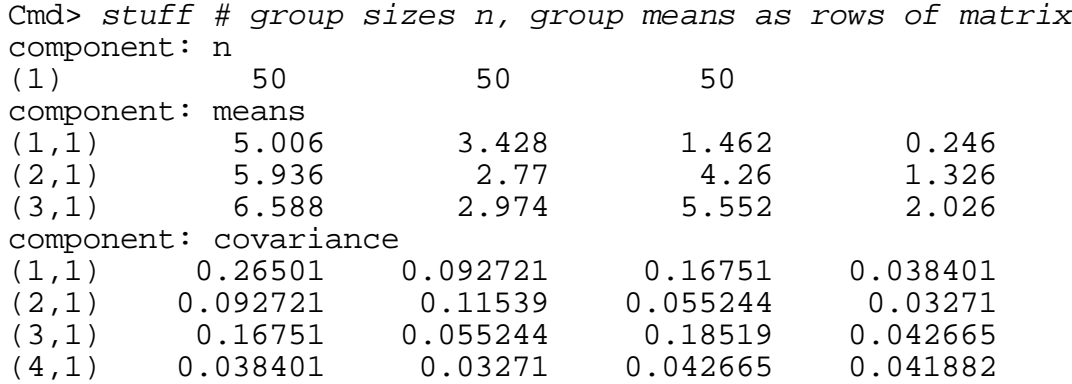

### Compute H from vectors of means from formula for H in 1-way MANOVA

```
Cmd> h1 <- dmat(4,0) # alternative computation of h
Cmd> for(i, run(3)) # accumulate h1 in loop over groups
         d <- vector(stuff$means[i,] - ybar)
         h1 <-+ stuff$n[i] * d 8* d';;
     }
```
Cmd>  $setlabels(h1, structure(qetlabels(y,1),qetlabels(y,1)))$ 

Compute E from residuals from of group means

```
Cmd> res1 <- y[varieties==1,] - stuff$means[1,] # group 1 residuals
Cmd> res2 <- y[varieties==2,] - stuff$means[2,] # group 2 residuals
Cmd> res3 <- y[varieties==3,] - stuff$means[3,] # group 3 residuals
Cmd> list(res1,res2,res3)
res1 REAL 50 4 
res2 REAL 50 4 
res3 REAL 50 4 
Cmd> residuals1 <- vconcat(res1, res2, res3) # all residuals
Cmd> list(residuals1)
residuals1 REAL 150 4 
Cmd> e1 <- residuals1' %*% residuals1 #SS and SP matrix of residuals
Cmd> print(h1,e1) # same as before
h1:
 SepLen SepWid PetLen PetWid
SepLen 63.212 -19.953 165.25 71.279
SepWid -19.953 11.345 -57.24 -22.933
PetLen 165.25 -57.24 437.1 186.77
PetWid 71.279 -22.933 186.77 80.413
e1:
          SepLen SepWid PetLen PetWid
SepLen 38.956 13.63 24.625 5.645
SepWid 13.63 16.962 8.1208 4.8084<br>PetLen 24.625 8.1208 27.223 6.2718
PetLen 24.625 8.1208 27.223 6.2718
PetWid 5.645 4.8084 6.2718 6.1566
```
#### One-way MANOVA by regression on dummy variables

This time we do regression by a white box method, computing coefficients from  $(\mathbf{X}^\prime\mathbf{X})$ -1 $\mathbf{X}^\prime\mathbf{Y}$ where column 1 of **X** is  $\mathbf{1}_{\text{n}}$  and the remaining columns are contrast vectors comparing groups 1 and 2 with group 3.

Cmd>  $x1$  <- (varieties == 1) - (varieties == 3) Cmd>  $x2 \leftarrow$  (varieties == 2) - (varieties == 3)

x1 has 1's for variety 1, 0 for variety 2 and –1 for variety 3. x2 has 0's for variety 1, 1 for variety 2 and –1 for variety 3.

#### Example of One-Way MANOVA

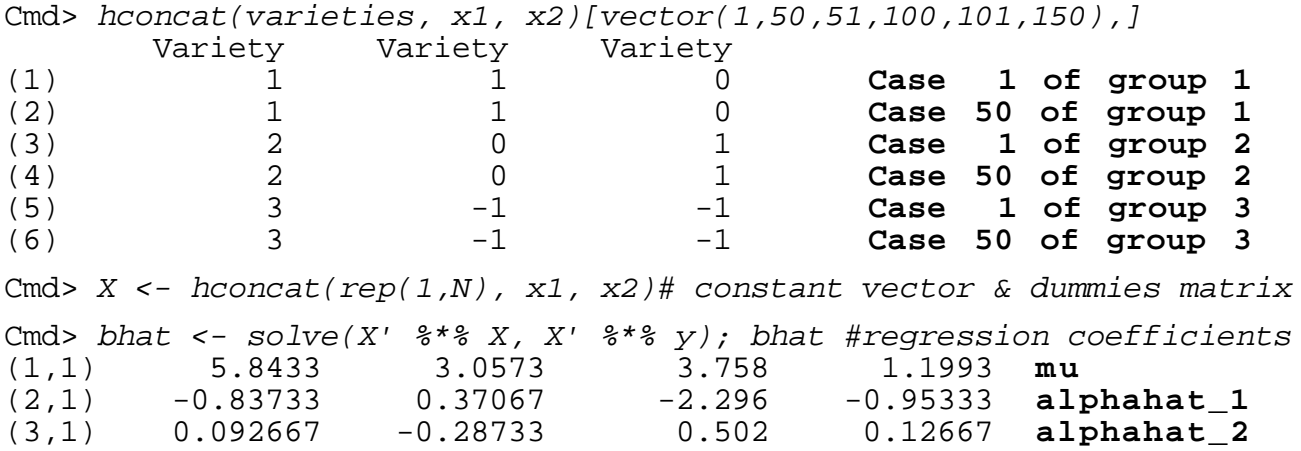

Compare these with the values computed earlier using anova().

Cmd> vector(b1\$CONSTANT, b2\$CONSTANT, b3\$CONSTANT, b4\$CONSTANT)<br>(1) 5.8433 3.0573 3.758 1.1993 µ (1) 5.8433 3.0573 3.758 1.1993 **µ** Cmd> hconcat(b1\$varieties, b2\$varieties, b3\$varieties, b4\$varieties)<br>(1,1)  $-0.83733$  0.37067  $-2.296$  -0.95333 alphahat 1 (1,1) -0.83733 0.37067 -2.296 -0.95333 **alphahat\_1** (2,1) 0.092667 -0.28733 0.502 0.12667 **alphahat\_2** (3,1) 0.74467 -0.083333 1.794 0.82667 **alphahat\_3**

This has a row for group 3 consisting of the estimates of  $\alpha_3 = -\alpha_1 - \alpha_2$ . These effects sum to zero accross groups.

Cmd>  $-sum(bhat[-1,])$  # same as last line of preceding (1,1) 0.74467 -0.083333 1.794 0.82667 Cmd> residuals2 <-  $y$  -  $X$   $*$ \* $*$  bhat # regression residuals Cmd> e2 <- residuals2' %\*% residuals2; e2 # same as before SepLen SepWid PetLen PetWid SepLen 38.956 13.63 24.625 5.645 SepWid 13.63 16.962 8.1208 4.8084 PetLen 24.625 8.1208 27.223 6.2718 PetWid 5.645 4.8084 6.2718 6.1566 Computation of Test Statistics Based on Relative Eigenvalues Cmd> eigs <- releigen(h,e); eigs # compute relative eigen things component: values **Relative eigenvalues, last 2 ar** Relative eigenvalues, last 2 are 0 (1) 32.192 0.28539 7.8772e-15 -4.7485e-16 component: vectors **Relative eigenvectors**  $(1)$   $(2)$   $(3)$   $(4)$ SepLen -0.068406 0.0019879 0.14375 0.22004 SepWid -0.12656 0.17853 -0.20981 -0.070133<br>PetLen 0.18155 -0.076864 -0.24008 -0.064018 PetLen 0.18155 -0.076864 -0.24008 -0.064018 PetWid 0.2318 0.23417 0.37038 -0.066357 Cmd> # Note that only 2 eigenvalues are essentially non-zero, Cmd> # reflecting the fact that fh (hypothesis  $d.f$ ) is 2.

Cmd> round(eigs\$vectors' %\*% h %\*% eigs\$vectors,10)#round to 10 dec  $(1)$   $(2)$   $(3)$   $(4)$ (1)  $32.192$  0 0 0<br>(2) 0 0.28539 0 0  $(2)$  0 0.28539 (3) 0 0 0 0 (4) 0 0 0 0 Cmd> # Confirms that U'HU is dmat(eigs\$values), U eig vector matrix Cmd> # Note  $round(x, n)$  rounds x to n decimal places Cmd> round(eigs\$vectors' %\*% e %\*% eigs\$vectors, 10)  $(1)$   $(2)$   $(3)$   $(4)$ (1) 1 0 0 0 (2) 0 1 0 0 (3) 0 0 1 0 (4) 0 0 0 1 Cmd> # and U'EU is I4 Cmd> maxroot <- eigs\$values[1]; maxtheta <- maxroot/(1 + maxroot) Cmd> vector(maxroot,maxtheta) (1) 32.192 0.96987

 $\rm{f_{e}\lambda_{max}/f_{h}}$  is the largest among group F-statistic for test equality of means for any linear combination of response variables. The coefficients of the maximizing linear combination are the elements of the corresponding eigenvector. The following demonstrates this numerically.

```
Cmd> maxf <- fe*maxroot/fh ; maxf
(1,1) 2366.1
Cmd> # This is the largest possible univariate F for any linear combo
Cmd> anova("\{y \text{ $*$}\ u1} = varieties", fstat: T, pvals: F)
Model used is \{y \text{ **} \text{ u1}\} = varieties
DF SS MS F
CONSTANT 1 4.5219 4.5219 664.72097<br>
varieties 2 32.192 16.096 2366.10680
varieties 2 32.192 16.096 2366.10680
ERROR1 147 1 0.0068027
```
An approximate critical value for  $\theta_{max} = \lambda_{max}/(1 + \lambda_{max})$  can be read off from charts included in another handout. They are entered with  $s = min(p, f_h)$ ,  $m = (|f_h - p| - 1)/2$  and  $n =$  $(f_e - p - 1)/2$ .

```
Cmd> g <- max(varieties); g # number of groups
(1,1) 3
Cmd> fh <- g - 1; fe <- (N - 1) - fh # 1 for constant term
Cmd> vector(fh, fe)
(1) 2 147
Cmd> p \leftarrow \operatorname{ncols}(y) # number of variables
Cmd> s <- min(vector(p, fh)); m <- (abs(fh - p) - 1)/2Cmd> n <- (fe-p-1)/2 # this is not sample size
Cmd> vector(s,m,n) # the 3 quantities needed for using charts
(1) 2 0.5 71
```
The approximate 1% critical value for  $\theta_{\text{max}}$  from the chart for s = 2, m = 1/2 and n = 71 is 0.113, much less than  $\theta_{\text{max}} = 0.970$ .  $H_0$  is strongly rejected.

# Test of  $\mathbf{H}_0$  by Bonferronized univariate F-tests

```
Cmd> # diagonals of h and e are univariate hypothesis and error SS
Cmd> f <- vector((diag(h)/fh)/(diag(e)/fe)); f # univariate f's
(1) 119.26 49.16 1180.2 960.01
Cmd> p*(1 - cumF(f,fh,fe)) # Bonferronized P-values
(1) 0 0 0 0
Cmd> # All highly significant
```

```
Test of \mathbf{H}_0 by Hotelling's generalized \mathbf{T}_0{}^2
```

```
Cmd> # Now compute Hotelling's generalized T0^2 (trace statistic)
Cmd> t0sq <- fe*trace(solve(e) %*% h); t0sq # as fe*trace e^(-1) h
(1,1) 4774.2 From H and E matrices
Cmd> fe*sum(eigs$values) # or as sum of relative eigenvalues
(1,1) 4774.2 From relative eigenvalues
```
In large samples,  $(f_e - p - 1)T_0^2/f_e$  is approximately  $\chi_{pf_h}^2$ .

```
Cmd> m2 <- fe - p - 1
Cmd> cumchi(m2*t0sq/fe, fh*p, upper:T)
(1) 0 Rediculously small P-value
```
Although it doesn't matter here because H is so large relative to E, you can find a more exact P-value using macro cumtrace() in the new version of macro file Mulvar.mac.

```
Cmd> addmacrofile("") # find new version of mulvar.mac
Cmd> cumtrace(trace(solve(e,h)),fh,fe,p,upper:T)
(1) 0
```
Test of  $\mathbf{H}_0$  by likelihood ratio statistic  $\mathbf{\Lambda}^*$ 

```
Cmd> lambdastar <- det(solve(h+e,e)); lambdastar = Wilk's statistic
(1) 0.023439 From H and E matrices
Cmd> det(e)/det(h+e)(1) 0.023439 Another way from H and E
Cmd> 1/prod(1 + eigs$values)
(1) 0.023439 From relative eigenvalues
Cmd> m1 <- fe - (p - fh + 1)/2; m1 # adjusting constant
(1) 145.5
Cmd> # Compute corrected log likelihood ratio test, with null
Cmd> # distribution approximately chisq(fh*p) = chisq(8)
Cmd> lrtest <- -m1*log(lambdastar); lrtest
(1,1) 546.12
Cmd> # A somewhat more accurate approximation due to Rao uses F
Cmd> approxf <- ((fe-p+1)/p)*(1 - sqrt(lambdastar))/sqrt(lambdastar)
```
Cmd> approxf # Distributed when  $min(p, fh)=2$  as  $F(2*p, 2*(fe-p+1))$ (1,1) 199.15 Cmd> vector( $2*p$ , $2*(fe-p+1)$ ) # degrees of freedom for approximate F (1) 8 288 Cmd> cumF(approxf,2\*p,2\*(fe-p+1),upper:T) # P-value, highly significant (1) 1.365e-112

Actually, since min(p,  $f_h$ ) = 2, Rao's F is exact.

There is a black box way to compute this using cumwilks() from new version of Mulvar.mac.

```
Cmd> cumwilks(lambdastar,fh,fe,p,all:T)
component: P
(1) 1.365e-112
component: f
(1) 199.15
component: df1
(1) 8
component: df2
(1) 288
```
Without  $all:T$  you get just the P-value:

Cmd> cumwilks(lambdastar,fh,fe,p) (1) 1.365e-112

Test of  $\mathbf{H}_{0}$  by Pillai's trace statistic

```
Cmd> pillai <- trace(solve(h+e,h)); pillai
(1) 1.1919
Cmd> sum(vals/(1+vals)) # same thing from relative eignevalues
(1) 1.1919
Cmd> m3 <- fe + fh # multiplier for Pillai's trace statistic V
Cmd> v <- m3*pillai;v
(1) 177.59
```
In large samples, when  $\rm H_{0}$  is true, V is approximately  $\chi_{\rm pfh}^{-2}$ 

Cmd> cumchi(v,fh\*p,upper:T) (1) 3.2959e-34

Although it's not really needed here, you can get a more accurate P-value using macro cumpillai() in the new version of file Mulvar.mac.

```
Cmd> cumpillai(pillai, fh,fe,p,upper:T)
(1) 1.7638e-31
```
## One-Way MANOVA using the **manova()** command

```
Cmd> varieties <- factor(varieties) # already done above
Cmd> # preceding ensures that varieties interpreted as factor levels
```
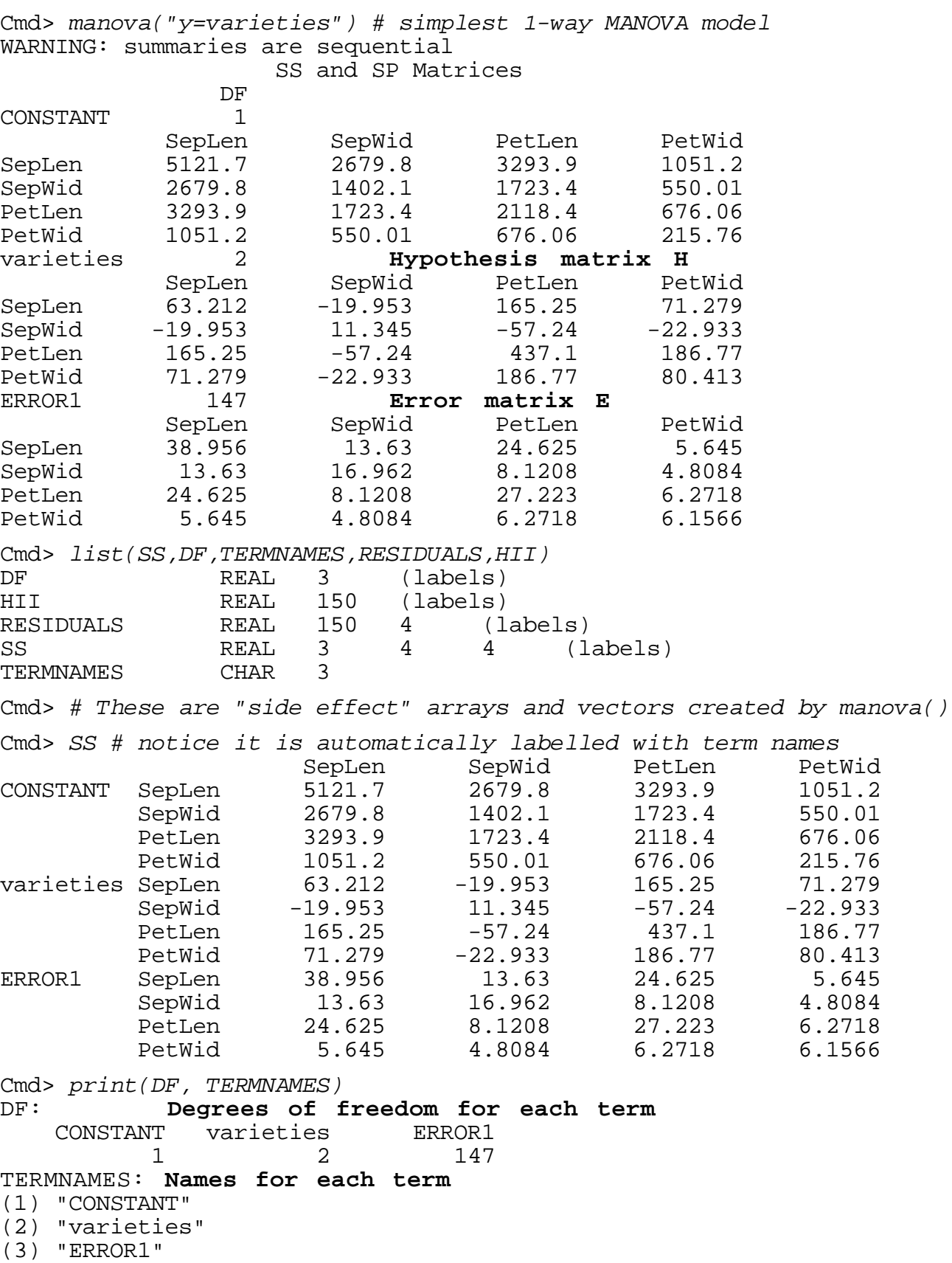

```
Cmd> fh <- DF[2]; fe <- DF[3]; vector(fh, fe) varieties ERROR1
 2 147
Cmd> releigen(SS[2,,],SS[3,,]) # again same results
component: values
(1) 32.192 0.28539 7.5171e-15 1.7978e-16
component: vectors
(1) (2) (3) (4)SepLen -0.068406 0.0019879 0.13261 0.22693<br>SepWid -0.12656 0.17853 -0.20606 -0.080491
SepWid -0.12656 0.17853 -0.20606 -0.080491
PetLen 0.18155 -0.076864 -0.2366 -0.07589
PetWid 0.2318 0.23417 0.37322 -0.047837
Cmd> h \leftarrow \text{matrix}(SS[2,1); e \leftarrow \text{matrix}(SS[3,1])Cmd> fh <- DF[2]; fe <- DF[3], p <- nrows(h)Cmd> cumwilks(det(e)/det(h+e),fh,fe,p)
(1) 1.365e-112
```
# MANOVA Canonical Variables

An important use of the eigenvectors  $\hat{\mathbf{u}}_j$  of H relative to E is in computing the estimated MANOVA canonical variables  $\hat{z}_j = \hat{\mathbf{u}}'_j \mathbf{y}$ , associated with the null hypothesis  $H_0$  being tested, where **y** is the p by 1 vector of response variables. If  $\hat{\mathbf{U}} = [\hat{\mathbf{u}}_1 \hat{\mathbf{u}}_2 \hat{\mathbf{u}}_3 ... \hat{\mathbf{u}}_p]$  is the matrix of eigenvectors (releigen(h,e)\$vectors), the estimated canonical variables are the columns of the n by p matrix  $\mathbf{Z} = \mathbf{Y}\hat{\mathbf{U}}$ . Thus the *i*<sup>th</sup> canonical variable is  $\hat{z}_i = \hat{\mathbf{u}}'_i \mathbf{y} = \mathbf{y}' \hat{\mathbf{u}}_i$ , a linear combination of the response variables.

If you compute a p by p hypothesis matrix  $H_{zz}$  and an error matrix  $E_{zz}$  treating the canonical variables as data, then  $H_{\mu} = \hat{U}H\hat{U} = \text{diag}[\lambda_1, \lambda_2, ..., \lambda_p]$  and  $E_{ZZ} = I_p$ . Thus the canonical variables are uncorrelated and the univariate F-statistic for testing  $H_0$ , using only  $\hat{z}_j$  is  $(f_e / f_h) \hat{\lambda}_j.$ 

This can be interpreted as saying that  $\hat{z}_1$  is the linear combination of the original variables for which H<sub>0</sub> is "most violated," that is, has the largest F-statistic. Similarly,  $\hat{z}_2$  is the linear combination for which  ${\rm H}_0$  is "most violated" among all linear combinations *that are* uncorrelated with  $\hat{z}_1$  etc.

For  $j > s = min(f_h, p)$ ,  $\hat{z}_j = 0$  and the F-statistic based on  $\hat{z}_j$  is zero, that is, there is no deviation from  $H_0$  – all the sample group means of  $\hat{z}_j$  are *identical*. In a sense, the first s canonical variables have "extracted" all the information concerning possible violations of  $H_0$ 

It is worth repeating that a particular set of canonical variables is associated with a particular null hypothesis. In an anlysis with several hypothesis tests based on hypothesis matrices  $\textbf{H}_{01}$ ,  $\textbf{H}_{02}$ , ..., there will be *different* sets of canonical variables associated with each  $\textbf{H}_{0\text{i}}$ .

It can be informative to plot the first few canonical variables associated with a null hypothesis against each other. You often see much greater delineation of group structure in canonical variable plots than in plots of the original data. Furthermore, the coefficients in these linear combinations, that is, the elements of the eigenvectors, sometimes provide information as to how the overall  $H_0$  is violated.

```
Cmd> # Make "canonical variable" plots
Cmd> manova("y=varieties",silent:T) # start from the beginning
Cmd> h <- matrix(SS[2,1); e <- matrix(SS[3,1])
Cmd> eigs <- releigen(h,e)
Cmd> u <- eigs$vectors ; print(u)
u: Coefficients of canonical variables
(1) (2) (3) (4)SepLen -0.068406  0.0019879  0.13261  0.22693<br>SepWid -0.12656  0.17853  -0.20606  -0.080491
SepWid -0.12656  0.17853   -0.20606   -0.080491<br>PetLen  0.18155   -0.076864   -0.2366   -0.07589
PetLen 0.18155 -0.076864 -0.2366 -0.07589
                                                 -0.047837
```
The columns of u are the eigenvectors of H relative to E and the elements in row i are the coefficients of variable i in computing the canonical variables.

```
Cmd> # compute values of all 4 estimated canonical vars
Cmd> z \le -y * * u \# z is 150 by 4
Cmd> # Each column of z is linear combination of columns of y
Cmd> manova("z=varieties",silent:T) # do MANOVA on Z's
Cmd> round(SS[2, 1, 12) # Hzz = diag(eigenvalues); Ezz = I4(1) (2) (3) (4)varieties (1) 32.192 0 0 0 0
 (2) 0 0.28539 0 0
 (3) 0 0 0 0
 (4) 0 0 0 0
```
Cmd> symbols <- vector("\11","\12","\13")[varieties] # medium sized Cmd> plotmatrix(z, symbols: symbols, lower: T, \ title:"MANOVA Canonical Variable Plots for Iris Data",labels:"CanVar") MANOVA Canonical Variable Plots for Iris Data

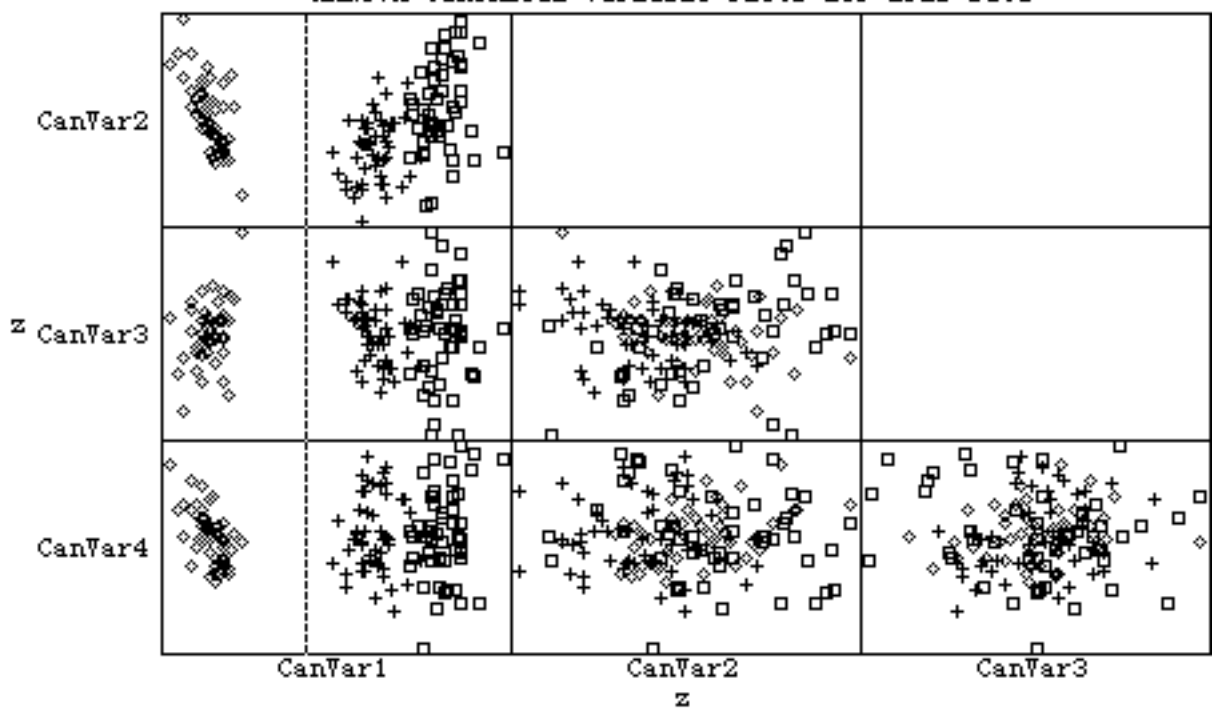

Cmd> # Compare these plots with some plots of the original data Cmd>  $plotmatrix(y,lower:T,\)$ 

title:"Fisher Iris Data",symbols:symbols,xlab:" ",ylab:" ")

#### Testing homogeneity of variance matrices

An important assumption underlying MANOVA is that the within group variance matrices are equal, that is,  $\Sigma_1 = \Sigma_2 = ... = \Sigma_g$ . Assuming the multivariate normality of each population, an adjusted form of the log likelihood ratio test statistic to test  ${\rm H}_0$ :  ${\bf \Sigma}_1$  =  $\Sigma_2 = ... = \Sigma_g$  against  $H_1: \Sigma_i \neq \Sigma_j$  for some  $i \neq j$ , is

$$
M = -C_{\mathbf{d}} \times f_{\mathbf{r}} \times \ln \tilde{\Lambda}_{\mathbf{d}} = C_{\mathbf{d}} \times \left\{ \ln \det(\mathcal{S}) - \frac{1}{f_{\mathbf{r}}} \sum_{i} f_{\mathbf{r}_{i}} \ln \det(\mathcal{S}_{i}) \right\}
$$

where

$$
C_{\mathbf{d}} \equiv 1 - \frac{2p^2 + 3p - 1}{6(p+1)(g-1)} \left( \sum_{i} \frac{1}{f_{\mathbf{r}_i}} - \frac{1}{f_{\mathbf{r}_i}} \right)
$$

Under the null hypothesis of equal  $\Sigma$ 's, M is approximately distributed as  $\chi_f^2$ , where  $f$  $= p(p+1)(g-1)/2$ . This is a generalization of Bartlett's test for univariate homogeneity of variance. Like Bartlett's test, it is not at all robust to departures from normality. That is, when the populations are  $\it not$  normal the distribution of M under  ${\rm H_0}$  may very

poorly approximated by  $\chi_f^2$ . Here is an example of the computation of M to check variance matrix equality.

```
Cmd> S <- tabs(y, varieties, covar: T) # compute all within group covs
Cmd> S # 3 dimension array
(1,1,1) 0.12425 0.099216 0.016355 0.010331 s 1
          0.099216  0.14369  0.011698  0.009298<br>0.016355  0.011698  0.030159  0.0060694
(1,3,1) 0.016355 0.011698 0.030159 0.0060694
(1,4,1) 0.010331 0.009298 0.0060694 0.011106
(2,1,1) 0.26643 0.085184 0.1829 0.05578 s 2
(2,2,1) 0.085184 0.098469 0.082653 0.041204
(2,3,1) 0.1829 0.082653 0.22082 0.073102
                     0.041204 0.073102<br>0.093763 0.30329
(3,1,1) 0.40434 0.093763 0.30329 0.049094 s 3<br>(3,2,1) 0.093763 0.104 0.07138 0.047629
          0.093763 0.104 0.07138
(3,3,1) 0.30329 0.07138 0.30459 0.048824
(3,4,1) 0.049094 0.047629 0.048824 0.075433
Cmd> s1 <- matrix(S[1,1); s2 <- matrix(S[2,1]); s3 <- matrix(S[3,1])Cmd> print(s1, s2, s3)s1: Variance matrix for variety 1
(1,1) 0.12425 0.099216 0.016355 0.010331
(2,1) 0.099216 0.14369 0.011698 0.009298
(3,1) 0.016355 0.011698 0.030159 0.0060694
(4,1) 0.010331 0.009298 0.0060694 0.011106
s2: Variance matrix for variety 2
(1,1) 0.26643 0.085184 0.1829 0.05578
(2,1) 0.085184 0.098469 0.082653 0.041204
         0.1829  0.082653  0.22082  0.073102<br>0.05578  0.041204  0.073102  0.039106
(4,1) 0.05578 0.041204 0.073102
```
#### Example of One-Way MANOVA

s3: **Variance matrix for variety 3**<br>(1,1) 0.40434 0.093763 0.30329 0 (1,1) 0.40434 0.093763 0.30329 0.049094 (2,1) 0.093763 0.104 0.07138 0.047629 (3,1) 0.30329 0.07138 0.30459 0.048824 (4,1) 0.049094 0.047629 0.048824 0.075433 Cmd>  $p \leftarrow \text{ncols}(y)$ ;  $g \leftarrow 3$ ; fe1 <- 49; fe2 <- 49; fe3 <- 49 Cmd> fe <-  $nrows(y)$  - g # or fe1 + fe2 + fe3 Cmd> spooled <-  $(fe1*sl + fe2*sl + fe3*sl)/fe$ # or  $e/df$ Cmd> print(spooled,fe\*spooled) # note fe\*spooled is same as e spooled: (1,1) 0.26501 0.092721 0.16751 0.038401 (2,1) 0.092721 0.11539 0.055244 0.03271  $(3,1)$  0.16751 0.055244 0.18519 (4,1) 0.038401 0.03271 0.042665 0.041882 MATRIX: **fe\*spooled**  $(1,1)$  38.956 13.63 24.625 5.645<br> $(2,1)$  13.63 16.962 8.1208 4.8084  $(2,1)$  13.63 16.962 8.1208 (3,1) 24.625 8.1208 27.223 6.2718 (4,1) 5.645 4.8084 6.2718 6.1566 Cmd> bartlett <- fe\*(log(det(spooled)) - \  $(fe1*log(det(s1)) + fe2*log(det(s2)) + fe3*log(det(s3)))/fe)$ Cmd>  $f \leftarrow p*(p+1)*(q-1)/2$ ; vector(bartlett, f)# Raw test statistic, df (1) 146.66 20 Cmd> cd <- 1- $((2*p*p+3*p-1)/(6*(p+1)*(g-1)))*(1/fe1+1/fe2+1/fe3-1/fe)$ Cmd> cd # correction factor (1) 0.961 Cmd> vector(cd\*bartlett, 1-cumchi(cd\*bartlett,f))# highly significant (1) 140.94 0 **Test statistic and P-value**